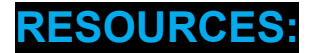

### **Free Business Listings Scan to Check For Consistency**

● <https://www.optimizelocation.com/partner/monopolizeyourmarketplace/diagnostic.html>

#### **Google Business:**

- **Login**: <https://business.google.com/>
	- Go to your profile and update any information that is blank

### **Free SEO Speed Test Tools:**

- **Google Page Speed Insights**: <https://developers.google.com/speed/pagespeed/insights/>
	- Be sure to check both your Desktop and Mobile results (You only have to run the report once, but there are 2 separate tabs - for desktop and mobile)
- **GTMetrix**: <https://gtmetrix.com/>

#### **Free Content Structure / Heading Code Analysis**

- **SEO Webpage Analyzer**: <http://www.seowebpageanalyzer.com/>
	- Enter your URL
	- Click Analyze
	- Scroll to the Headings Structure section it will either say that your structure is "Fine", or it will point out what is incorrect.
	- Tip: Remember to run this on several pages of your site, not just the home page.

● Bonus: This tool also provides additional analysis of your content, including most used words and keywords.

## **Free Sitemap Checker - See If You Have A Sitemap On Your Website**

● **XML Sitemap Checker**: <https://www.seoptimer.com/sitemap-checker>

# **Generate A Sitemap, Add It To Your Website, Submit It To Google**

● An Amazing walkthrough of creating a Sitemap and Submitting it to Google: <https://neilpatel.com/blog/xml-sitemap/>

## **Free Schema Code (AKA Rich Results) Checker:**

- Google's Rich Result Tester: <https://search.google.com/test/rich-results>
	- Type in your website URL
	- Click "Run"
	- Wait for results (60 seconds)
	- If you see a big, green checkmark, that means that the schema on your website is set up properly
	- Note: Since we are looking at your main URL, the two types of sitelinks you should have are:
		- Organization
		- Local Business
		- Sitelinks

# **Free Plugins That Automate Schema Code: (made for WordPress)**

Both solutions require some setup - mostly data entry so that the software can create your code. This is a "once and done" setup, unless something about your business changes.

- Rank Math: <https://rankmath.com/>
- Schema And Structured Data for WP: <https://wordpress.org/plugins/schema-and-structured-data-for-wp/>

## **Get a Free Website Audit From Level 10 Contractor**

● <https://www.level10contractor.com/website-audit/>